# **Release Notes – IBM InfoSphere Guardium for Applications V10.0**

With Guardium for Applications users can intercept and modify application traffic going to a browser and mask or redact sensitive or private information based on policy rules.

**Note:** The information in this notice is not applicable to Guardium Data activity monitoring appliances.

### **Description**

IBM InfoSphere Guardium for Applications delivers an unobtrusive solution for protecting your organization's sensitive or confidential data exposed in a web application. Using advanced dynamic data masking technology, InfoSphere Guardium for Application masks or redacts sensitive data, protecting that information from unauthorized users in accordance with the organization's compliance mandates or security policies. The solution offers a simple and effective method of protecting sensitive data exposed in a web application that does not require any changes to the application itself.

## **Installing InfoSphere Guardium for Applications V10.0**

To install IBM InfoSphere Guardium for Applications, follow the installation instructions in the IBM Knowledge Center at [http://www.ibm.com/support/knowledgecenter/SSWL9Z/SSWL9Z\\_welcome.html](http://www.ibm.com/support/knowledgecenter/SSWL9Z/SSWL9Z_welcome.html) 

#### **Known Issues and Limitations**

Known issues are documented in the form of individual Technotes in the Support knowledge base at the Guardium Support portal,

[http://www.ibm.com/support/entry/portal/product/software/information\\_management/infosphere\\_guardiu](http://www.ibm.com/support/entry/portal/product/software/information_management/infosphere_guardium_for_applications)  m\_for\_applications

As problems are discovered and resolved, the Support knowledge base is updated. By searching the knowledge base, you can quickly find workarounds or solutions to problems as well as other documents such as downloads and available fixes.

Product limitations are documented in IBM Knowledge Center at [http://www.ibm.com/support/knowledgecenter/SSWL9Z\\_10.0.0/com.ibm.guardium.appmask.do](http://www.ibm.com/support/knowledgecenter/SSWL9Z_10.0.0/com.ibm.guardium.appmask.doc/topics/gappmask_limitations.html)  [c/topics/gappmask\\_limitations.html](http://www.ibm.com/support/knowledgecenter/SSWL9Z_10.0.0/com.ibm.guardium.appmask.doc/topics/gappmask_limitations.html) 

## *System Resources*

**Note:** The information in this table is not applicable to Guardium Data activity monitoring appliances.

Check for latest system resources by date.

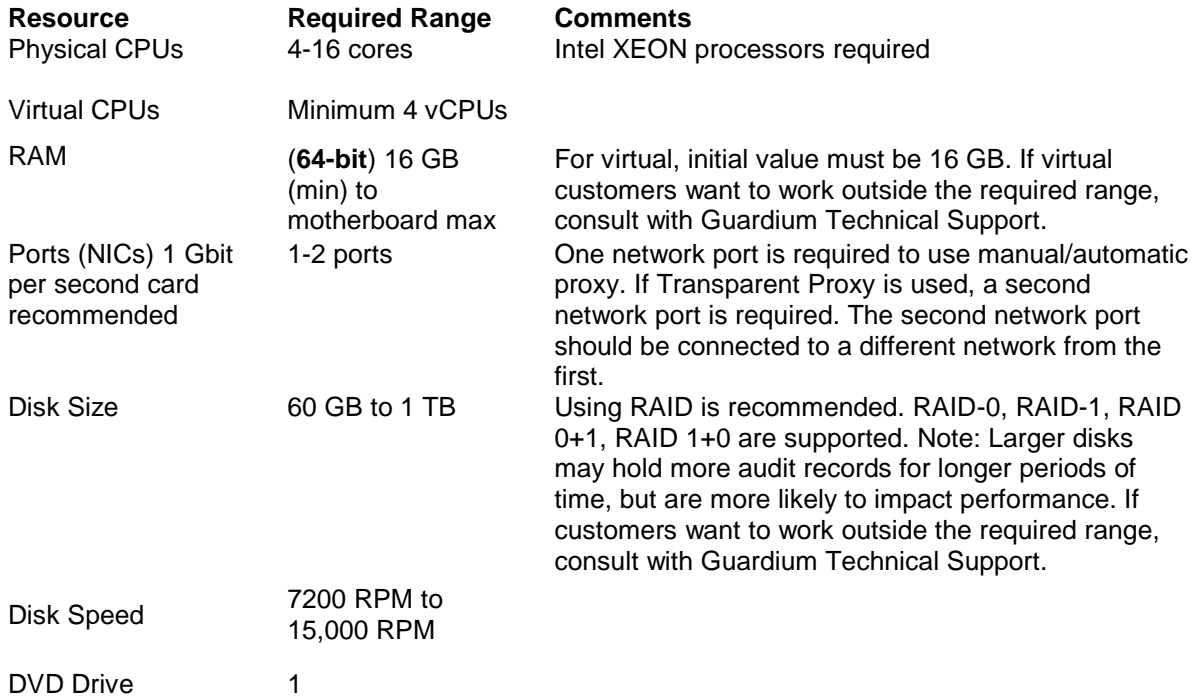

November 2014